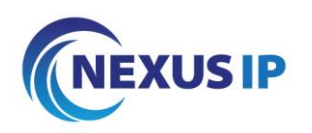

## **Xpressions Menu Structure**

Navigate through the Menu- Press 3 to move forward & Press 1 to move back

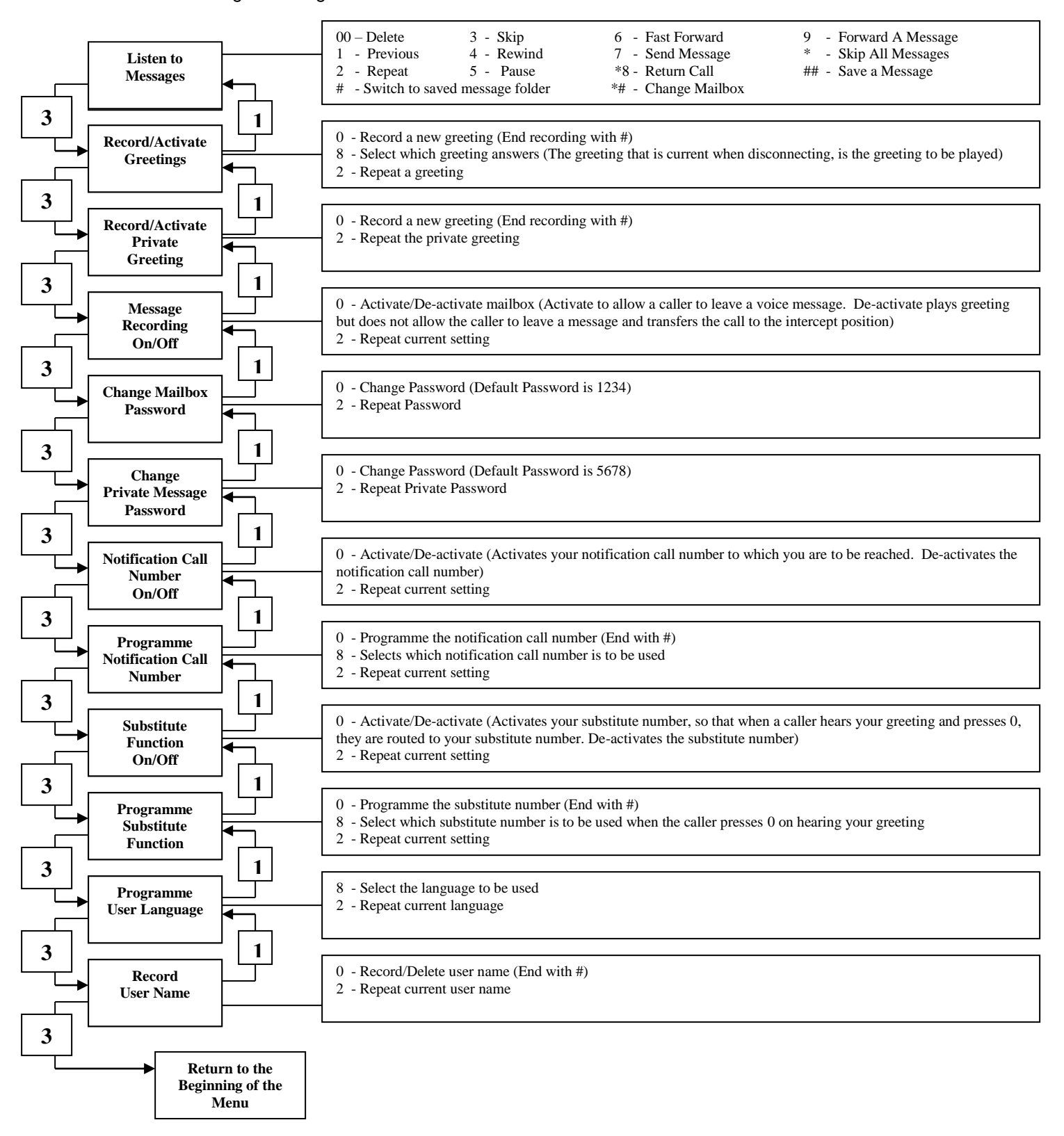